## Conversão de taxa de amostragem

In [1]: **using** PyPlot, DSP, WAV;

## Decimação

## Decimação com rebatimento - filtragem

Considere o exemplo a seguir:

In  $[23]: \Big|_{f0} = 400$ 

f1 **=** 800 fa **=** 10\_000 n **=** 0**:**1000fa÷f0  $x0 = \cos \cdot (2\pi * f0 * n / fa)$  $x1 = 0.2 \cos \frac{(2\pi \cdot \text{f1} \cdot \text{n}}{\text{f1} \cdot \text{n}}$ xa **=** x0 **+** x1 subplot(211) plot(n,xa); subplot(212) plot(n[1**:**500],xa[1**:**500]);

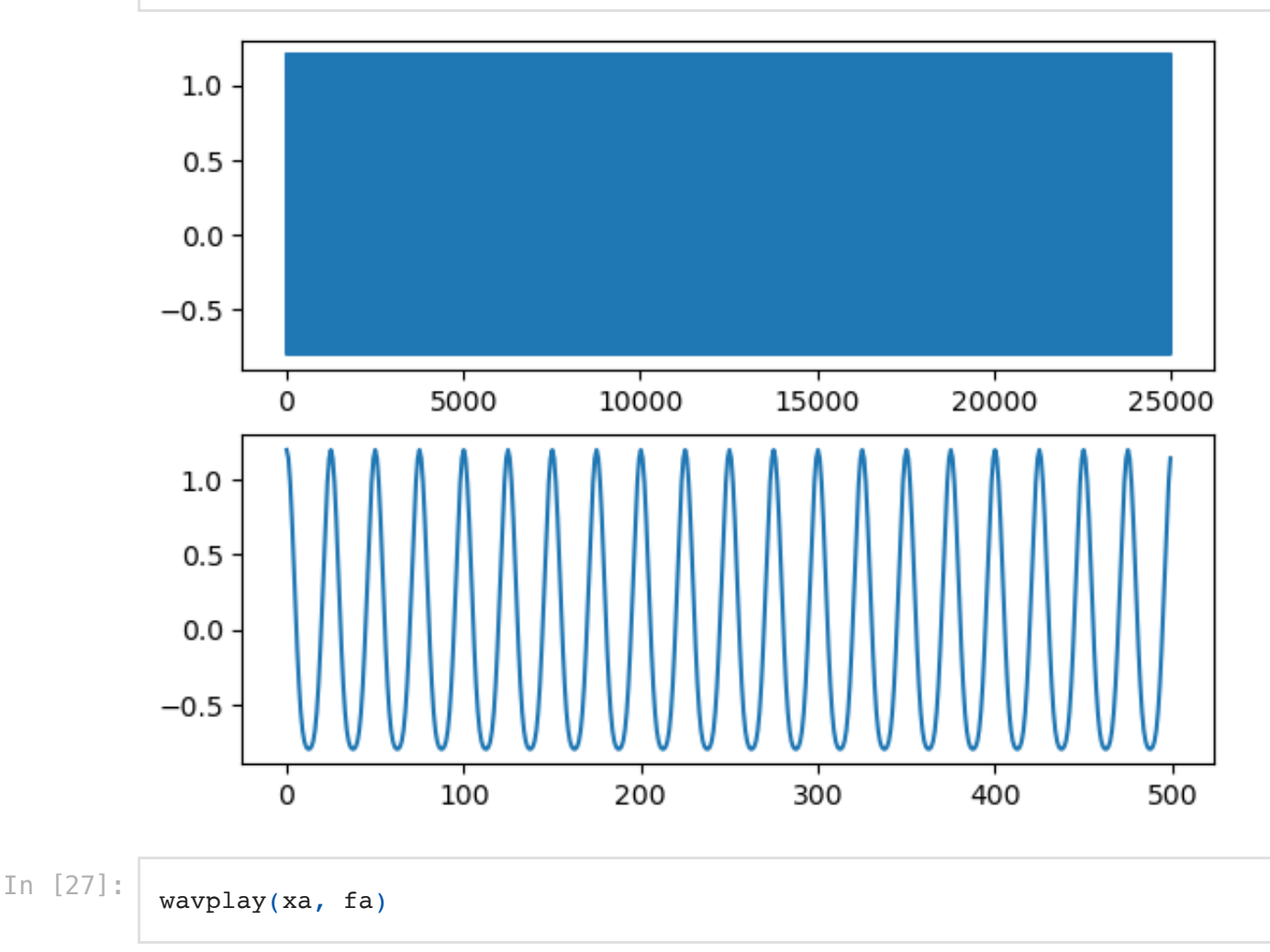

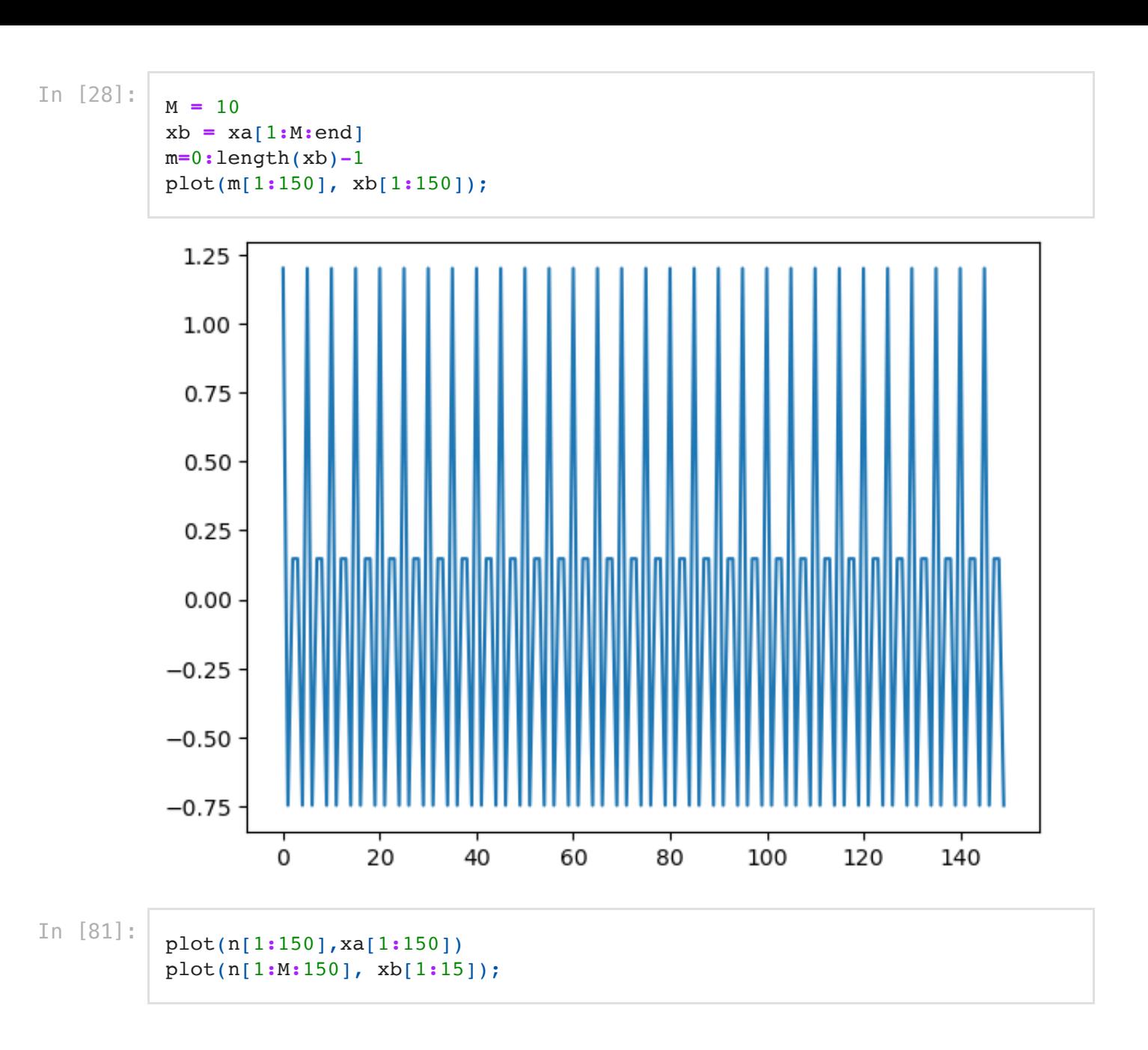

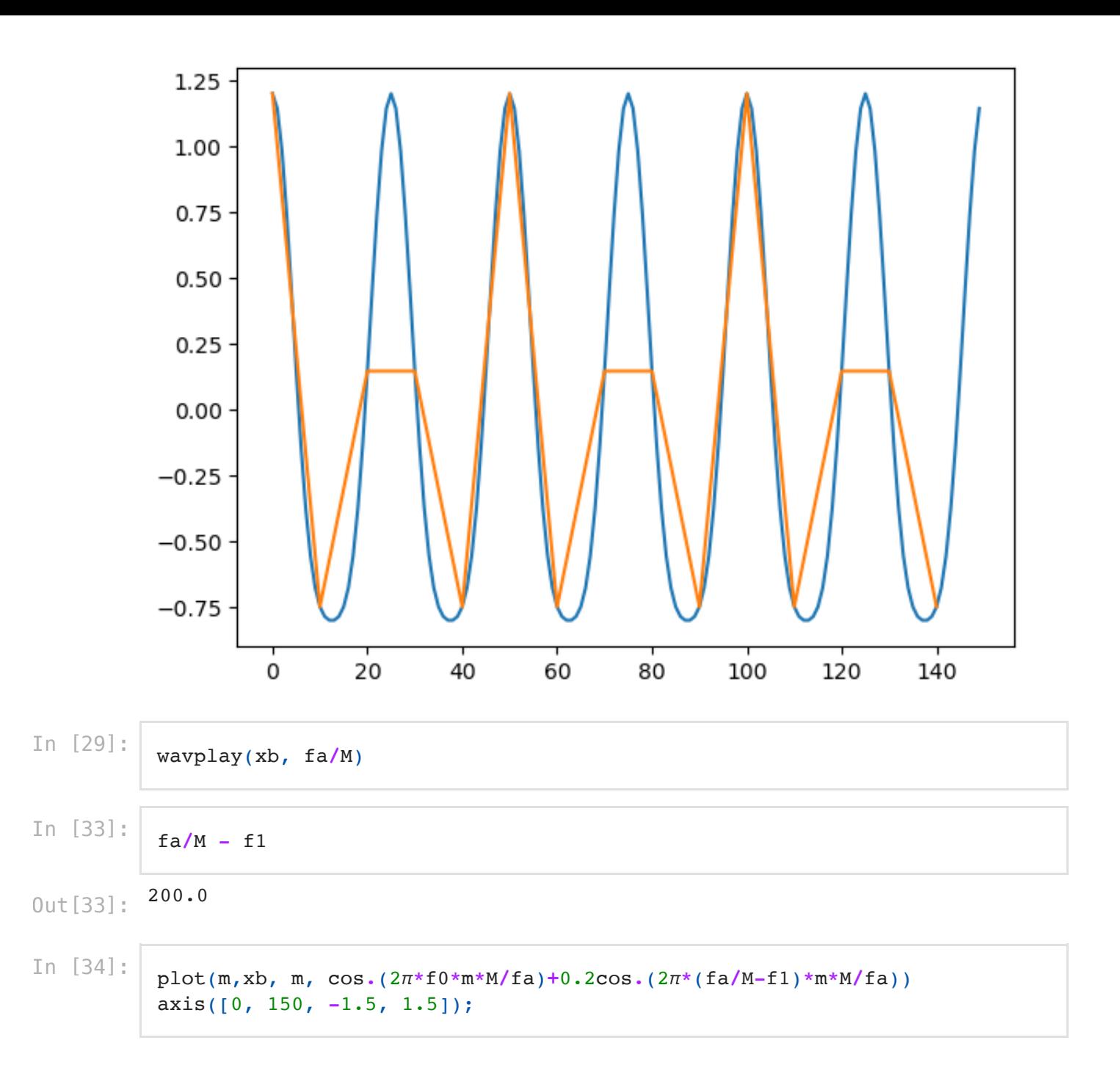

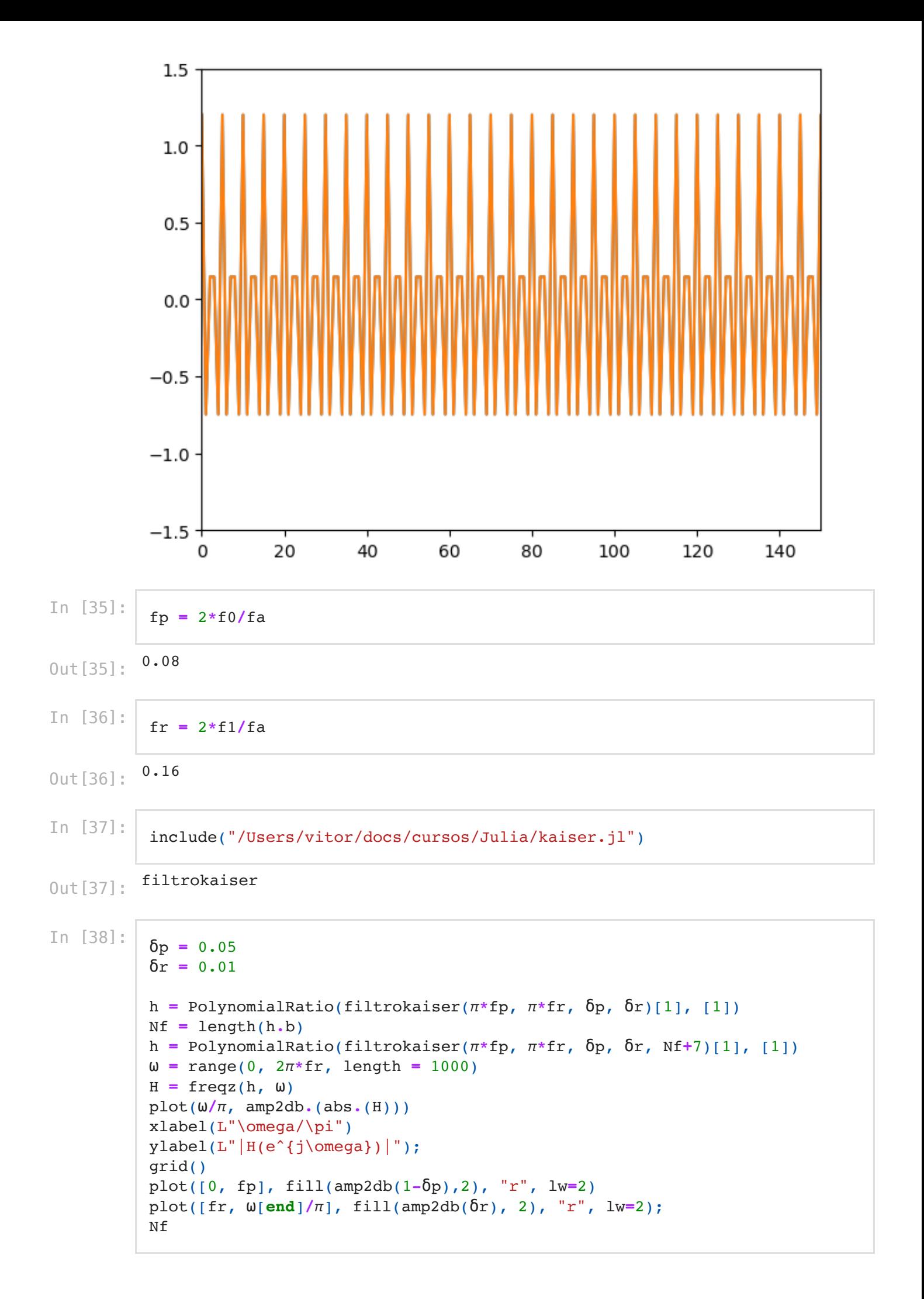

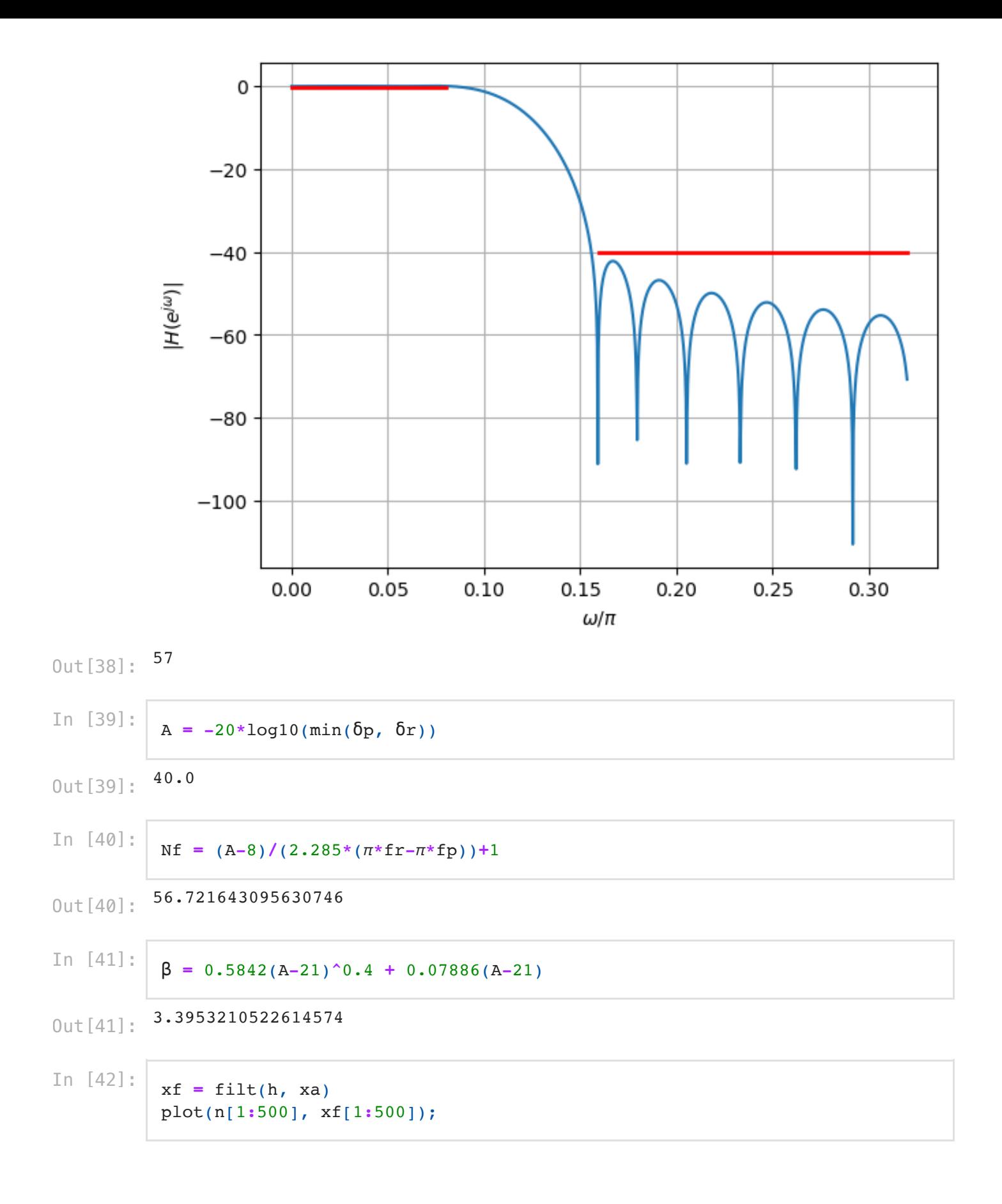

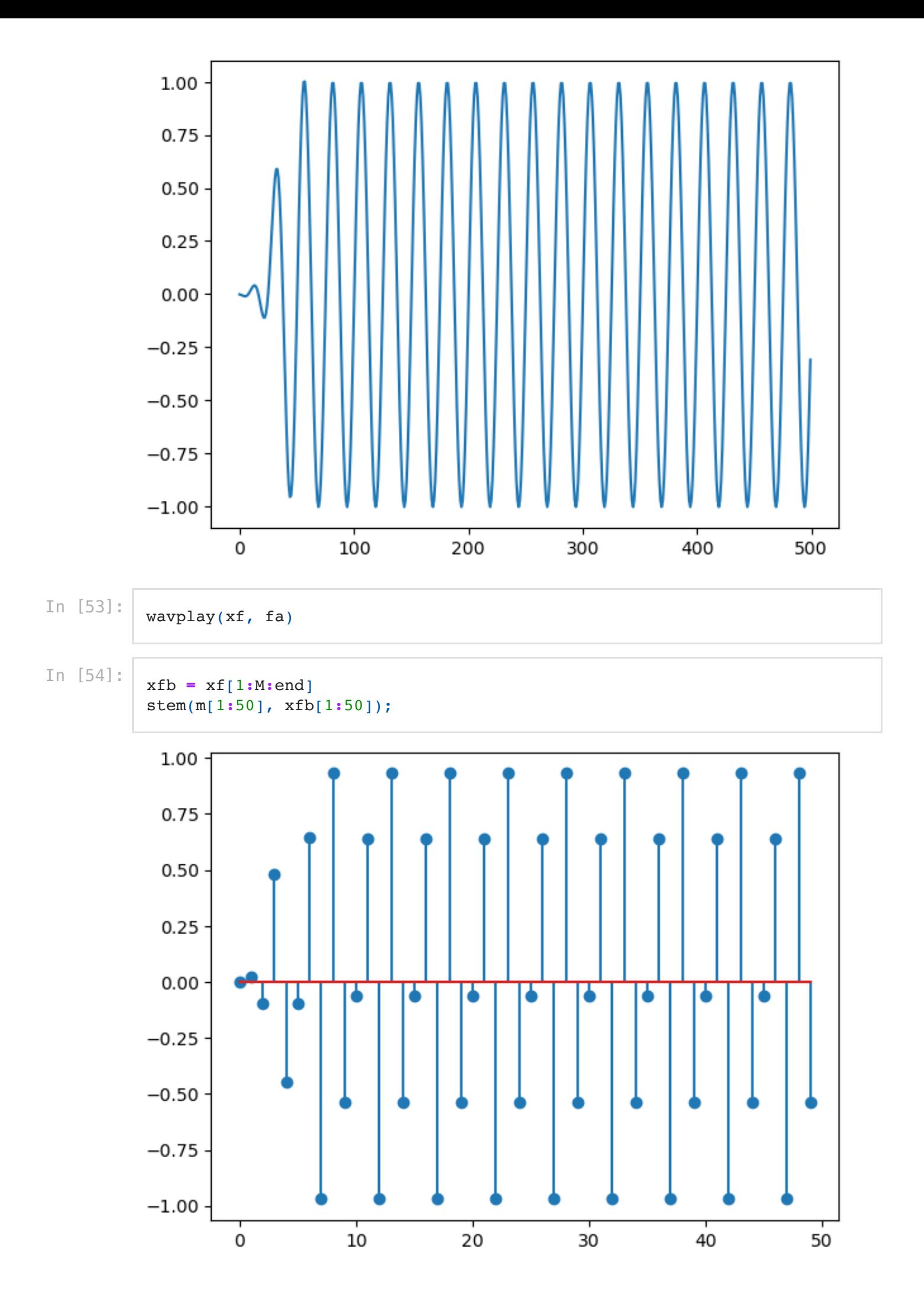

## Interpolador

In  $[55]:$  **f0i = 4\_000** xc **=** cos**.**(2π**\***f0i**\***n**/**fa) stem(n[1**:**51], xc[1**:**51]);

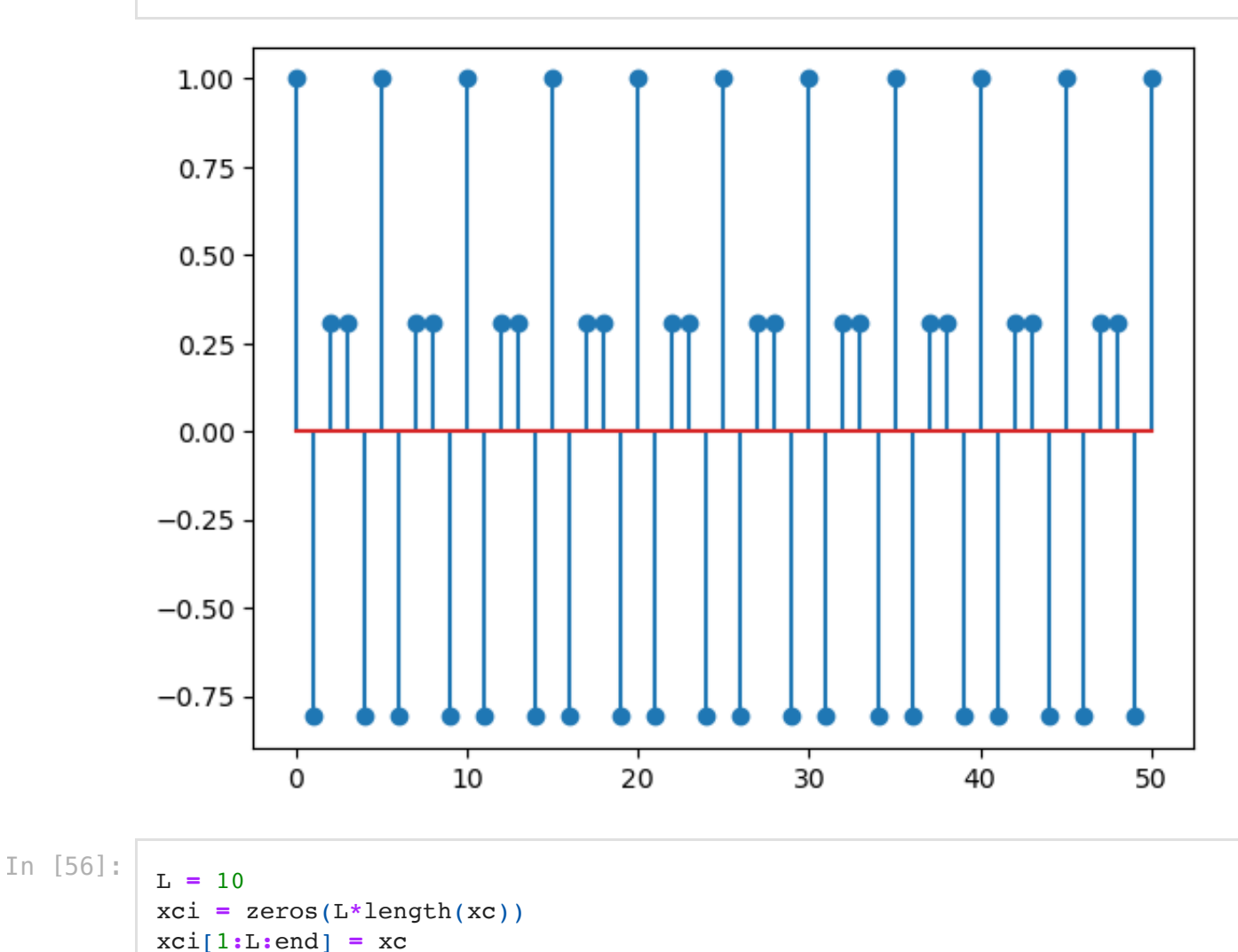

 $xci[1:L:end] = xc$ mi **=** 0**:**length(xci)**-**1 stem(mi[1**:**100], xci[1**:**100]);

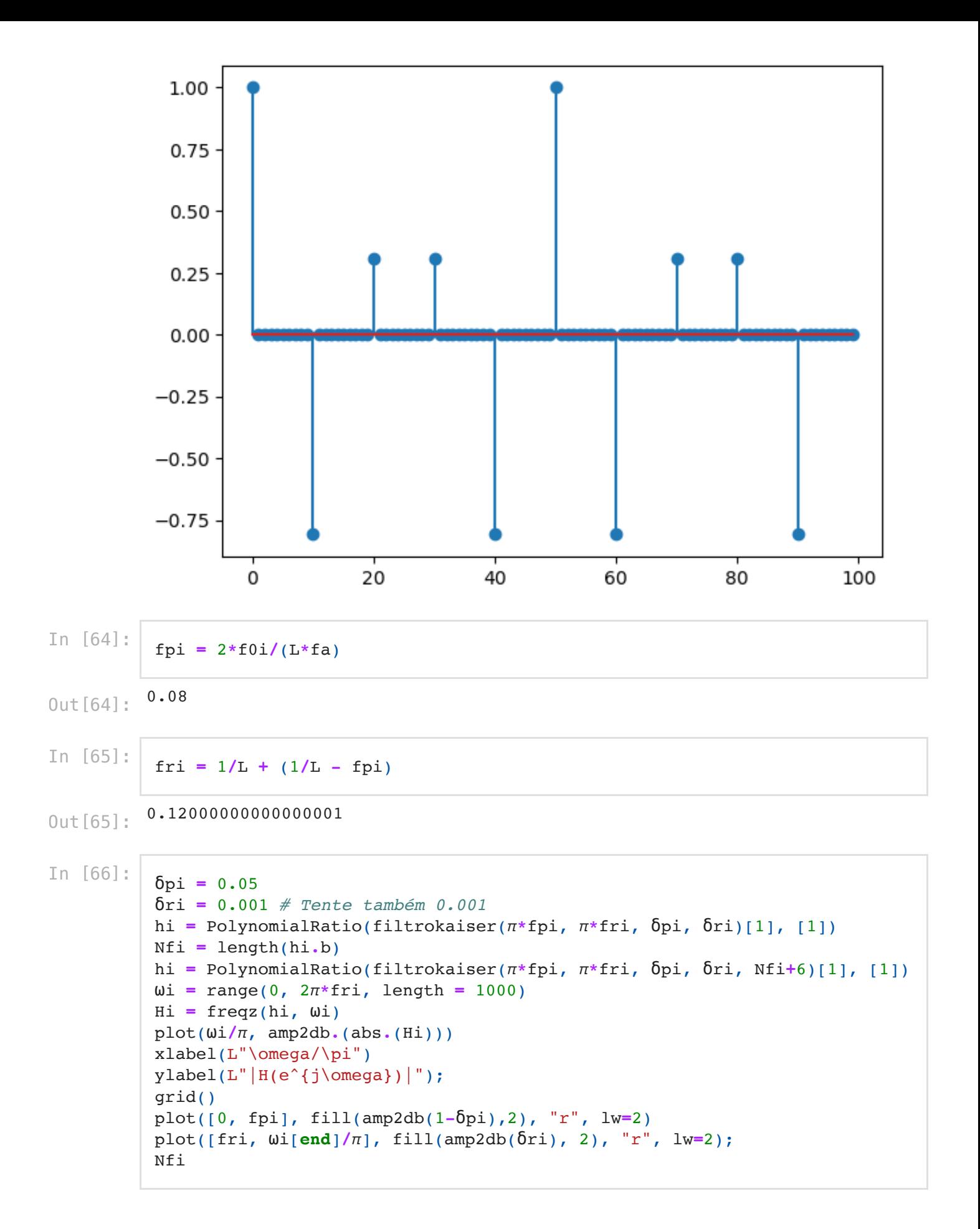

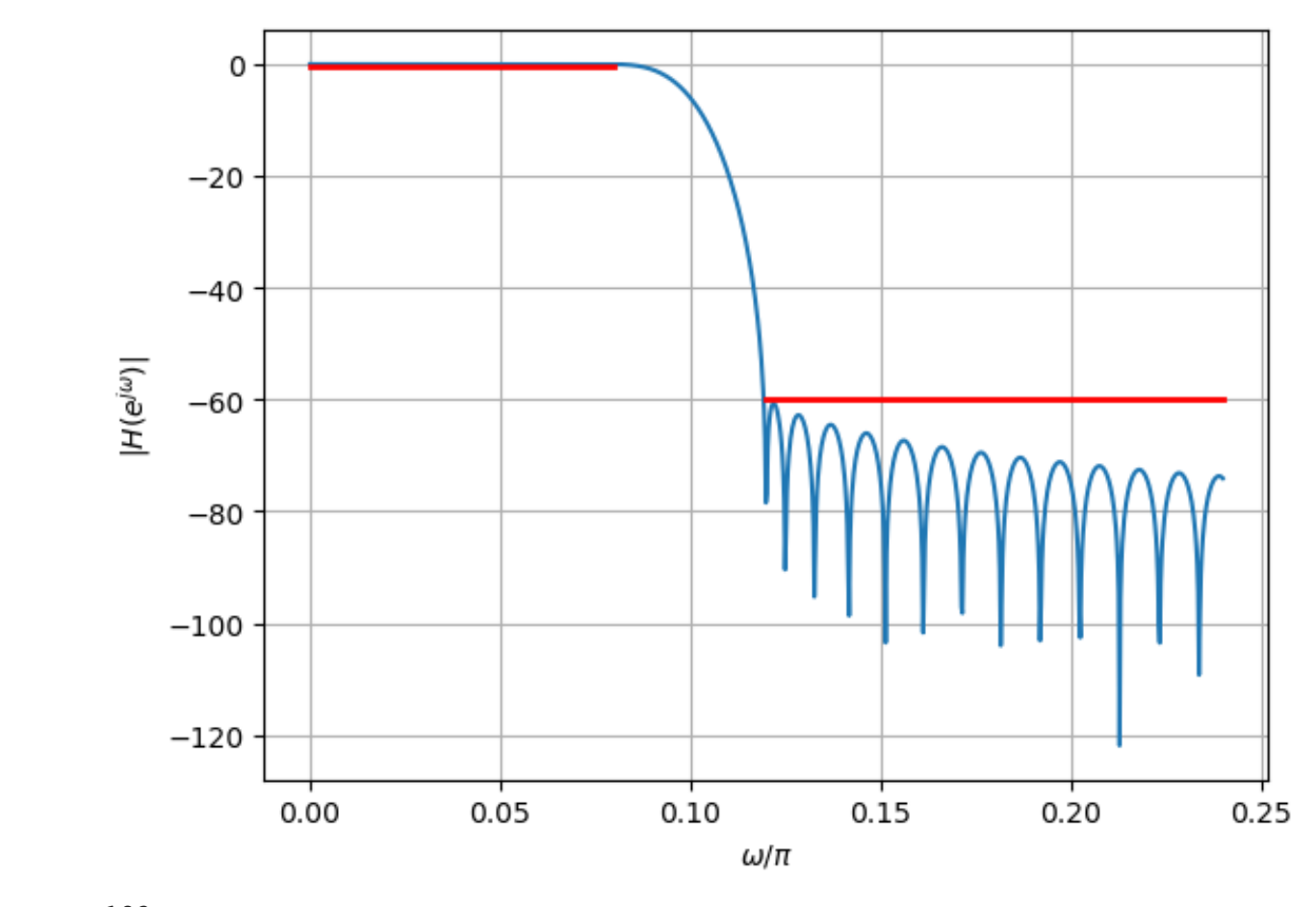

 $Out[66]$ :  $183$ 

In  $[67]$ :  $xd = L * filt(hi, xci)$ plot(mi, xd) axis([1500, 2000, **-**2, 2]) grid();

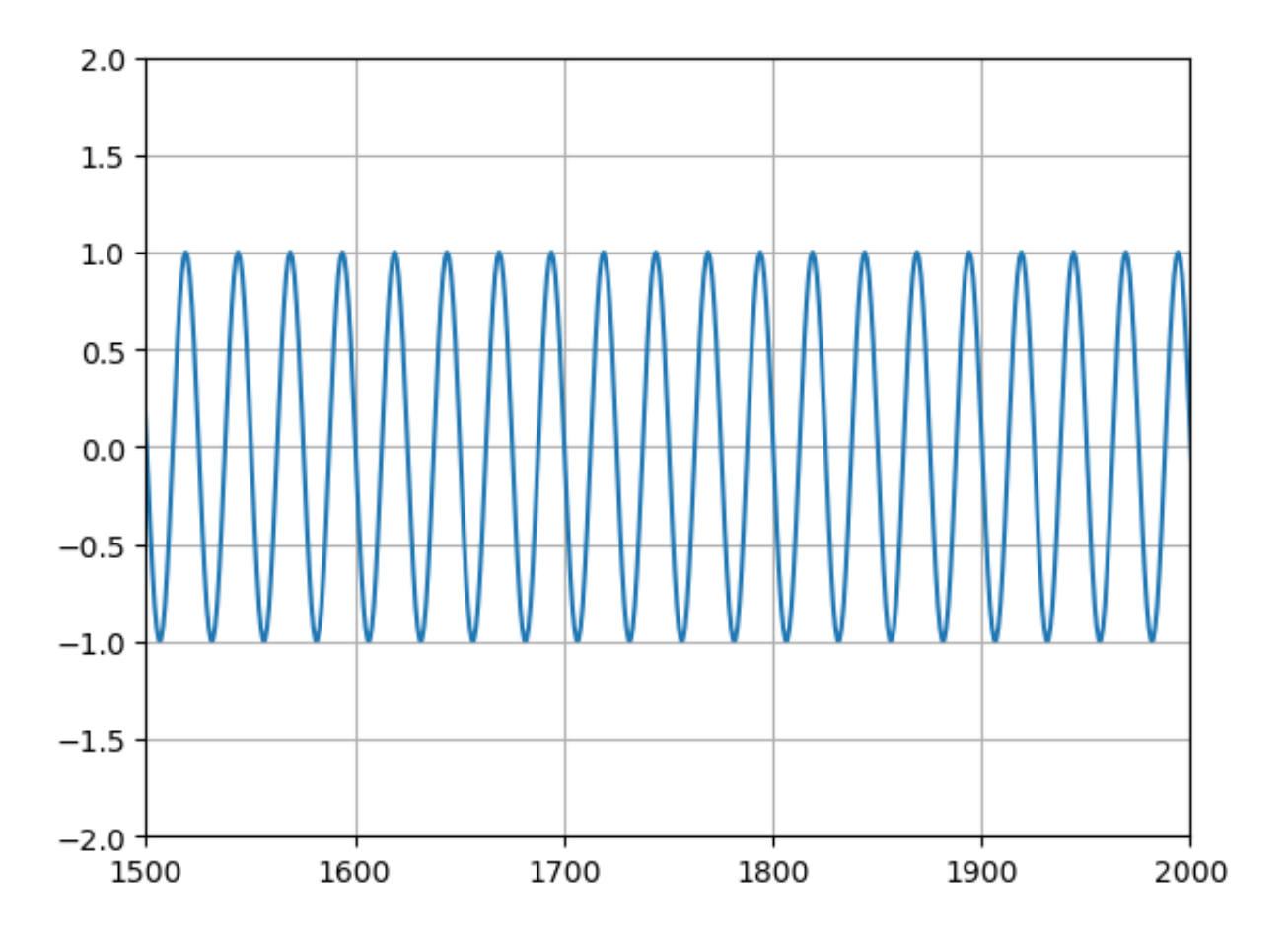

Aumentando a taxa de amostragem do sinal decimado do item 1

In  $[82]$ :  $\mathbf{x}$ bi = zeros(L\*length(xb)) xbi[1**:**L**:**end] **=** xb mi2 **=** 0**:**length(xbi)**-**1 stem(mi2[1**:**150], xbi[1**:**150]);

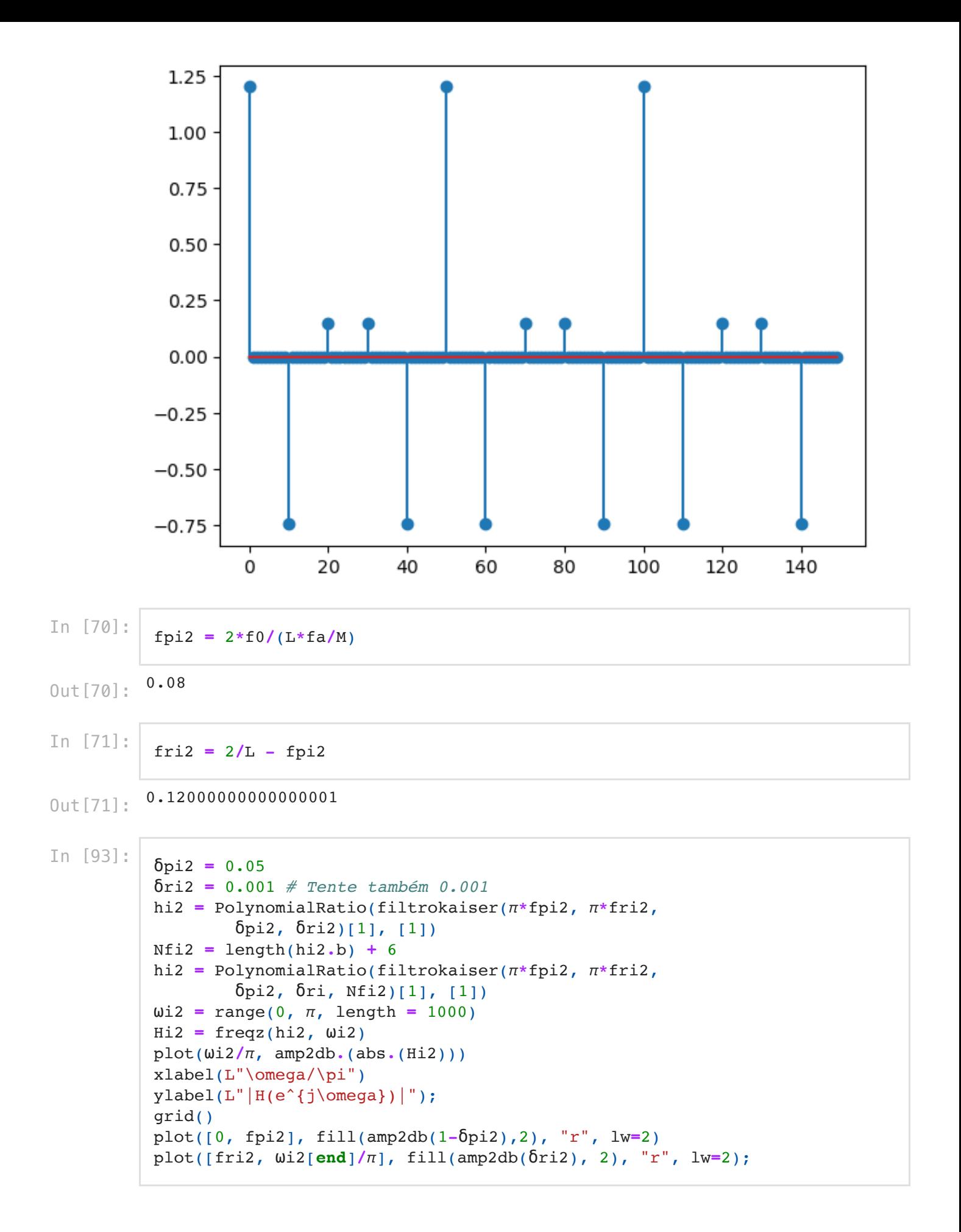

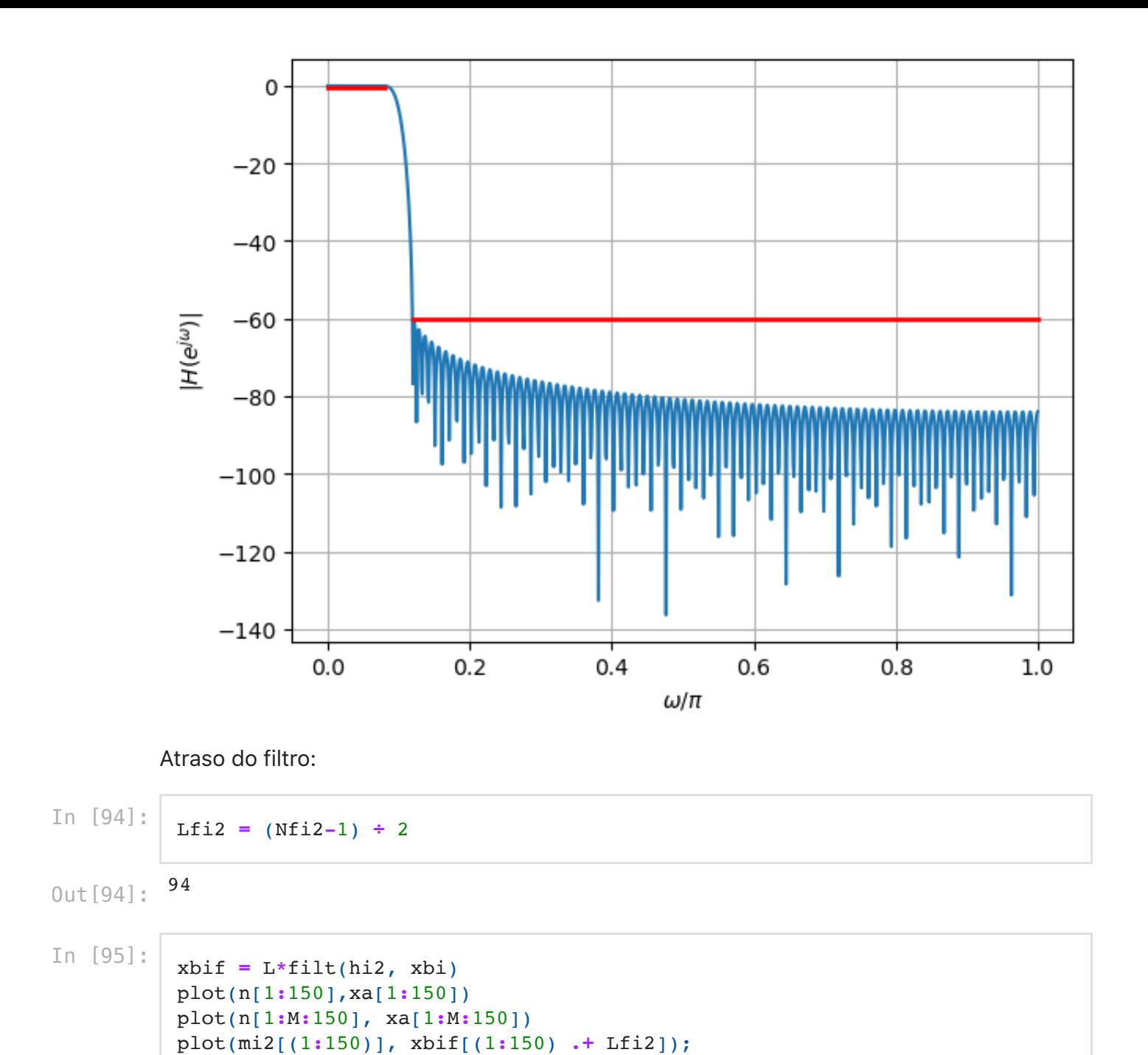

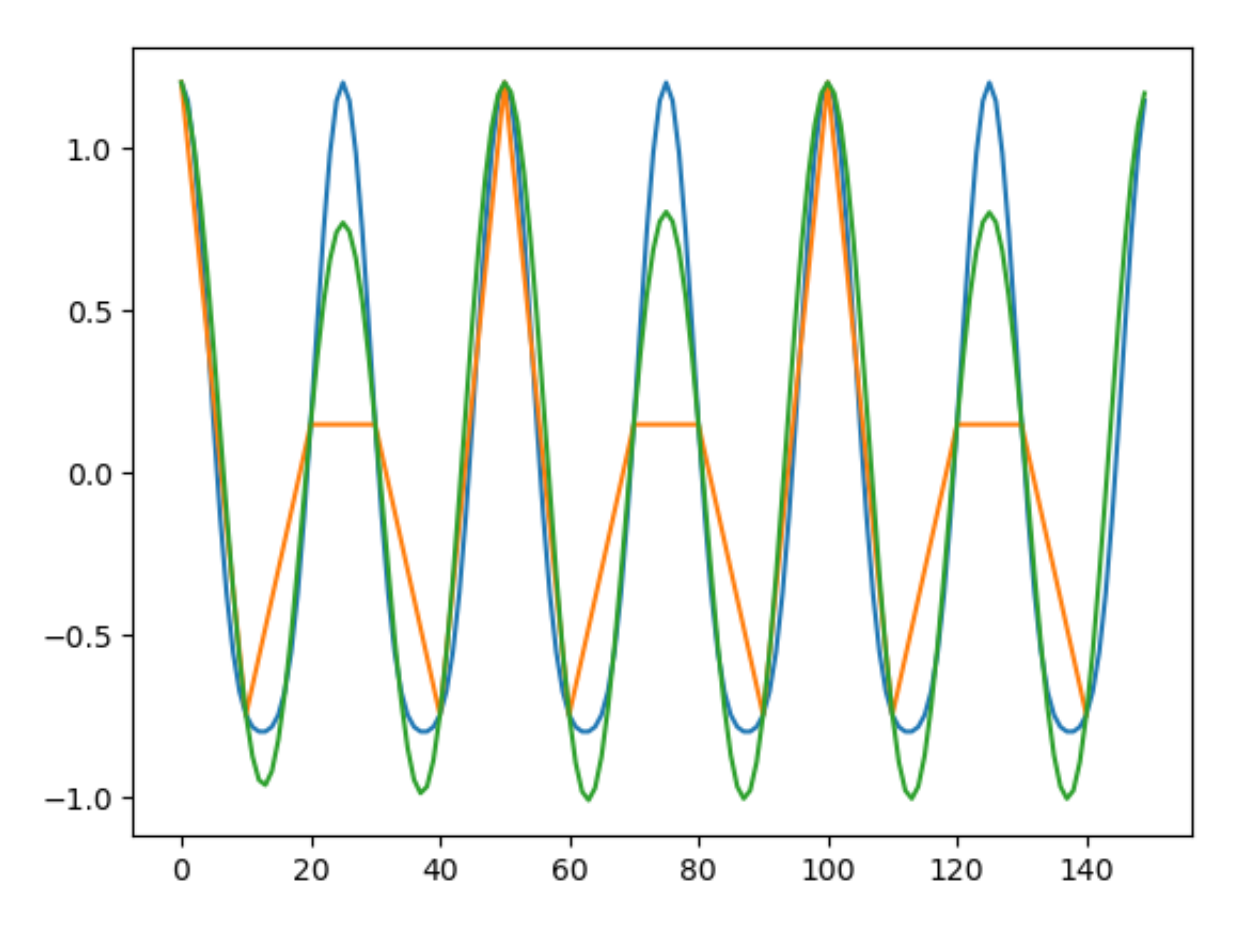

Veja como o sinal reamostrado (verde) é diferente do sinal original, por causa do rebatimento. Experimente refazer este exemplo, usando duas frequências para o sinal original, mas de maneira que não haja rebatimento, e você verá que o sinal reamostrado será uma boa aproximação do sinal original nessa situação.

In [ ]: